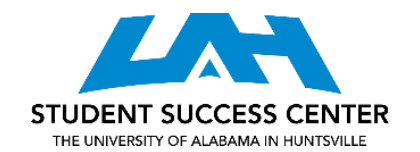

## **THERMODYNAMICS: PROCESS TYPES**

## **Process Types:**

Any thermodynamic event can be described by one or more of the process types listed below. Classification of an event allows for assumptions to be made that simplify the problem-solving process. A P-V diagram is used to showcase three different processes:

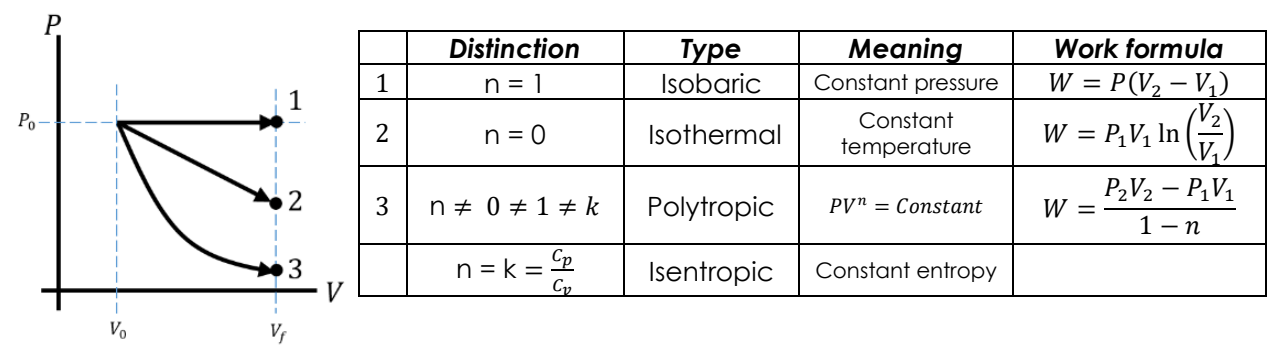

Knowing the ideal gas law,  $PV = RT$ , where R is universal gas constant:

$$
R = 8.314 \frac{kJ}{kmol \cdot K} = \frac{\overline{R}}{m_{molar}} = R
$$

• Isobaric:

$$
W = \int_{V_1}^{V_2} P dV = P \int_{V_1}^{V_2} dV = P(V_2 - V_1)
$$

Isothermal:

$$
W = \int_{V_1}^{V_2} P dV = \int_{V_1}^{V_2} \frac{RT}{V} dV = RT \int_{V_1}^{V_2} \frac{1}{V} dV = RT \cdot \left[ \ln(V_2) - \ln(V_1) \right] = RT \cdot \ln\left(\frac{V_2}{V_1}\right) = P_1 V_1 \cdot \ln\left(\frac{V_2}{V_1}\right)
$$

Polytropic:

 $n \neq 0 \neq 1 \neq k$  yields  $PV^{n} = constant$  such that  $P_1V_1^{n} = P_2V_2^{n}$ 

$$
\frac{P_2}{P_1} = \left(\frac{V_1}{V_2}\right)^n \qquad \frac{T_2}{T_1} = \left(\frac{P_2}{P_1}\right)^{\frac{n-1}{n}} = \left(\frac{V_1}{V_2}\right)^{n-1}
$$
\n
$$
W = \int_{V_1}^{V_2} P dV = C \int_{V_1}^{V_2} V^{-n} dV = \frac{P_2 V_2 - P_1 V_1}{1 - n} = \frac{mR(T_2 - T_1)}{1 - n}
$$

Ideal gas:

$$
n \neq 1: W = \frac{m_{tot}R(T_2 - T_1)}{1 - n} = \frac{m_{tot}\bar{R}(T_2 - T_1)}{m_{molar} \cdot (1 - n)}
$$

$$
n = 1: W = mRT \cdot ln\left(\frac{V_2}{V_1}\right)
$$

A PV diagram is also useful in understanding compression/expansion that occurs in a thermodynamic event. The curves can be classified based on their changes in pressure and volume.

Below is an example of a thermodynamic cycle that occurs in a 4-stroke engine:

 $\mathcal V$ 

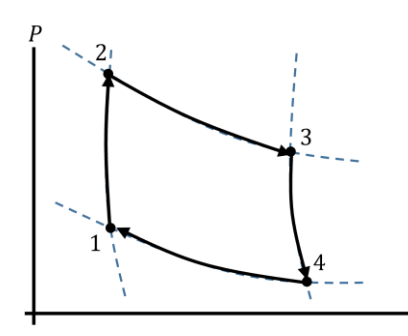

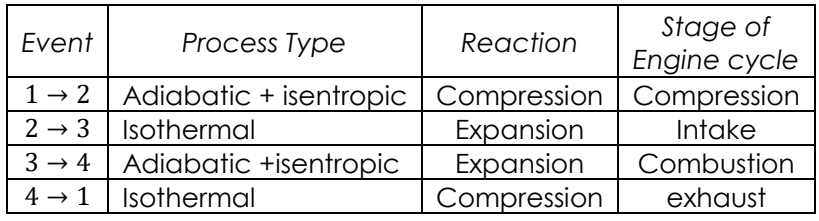

For more information, visit [a tutor.](https://www.uah.edu/ssc/tutoring/academic-coaching) All appointments are available in-person at the Student Success Center, located in the Library, or online. Adapted from Moran, M. J., Shapiro, H. N., Boettner, D. D., & Bailey, M. B. (2014). *Fundamentals of Engineering Thermodynamics.* Hoboken, NJ: Wiley.